BERGISCHE UNIVERSITÄT GESAMTHOCHSCHULE WUPPERTAL

GAUSS-STRASSE 20 42097 WUPPERTAL (Korrespondenzanschrift) 42119 WUPPERTAL (Lieferanschrift) TELEX 8 592 262 bughw TELEFAX (0202) 439-2901 TELEFON (0202) 439-1

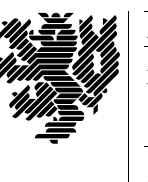

*Fachbereich 7* MATHEMATIK

Prof. Dr. Hans-Jurgen Buhl ¨ *Praktische Informatik / Numerik*

e-mail: Juergen.Buhl@math.uni-wuppertal.de

## Grundzüge der objektorientierten Programmierung

## $WS2001/2002 - Übungsblatt 2$

Abgabetermin: 12. November 2001

**Aufgabe 1.** Ein- und Ausgabe in  $C_{++}$ , 3 Punkte Andern Sie das Programm aus Aufgabe  $1 /$  Übungsblatt 1 so ab, dass es unter dem C++-Compiler g++ bzw. CC ubersetzt werden kann und zur Ein- ¨ und Ausgabe die C++-Operatoren << und >> benutzt.

**Aufgabe 2.** Ein- und Ausgabe in  $C_{++}$ , 4 Punkte Gehen Sie analog für Aufgabe  $2 /$  Übungsblatt 1 vor.

## **Aufgabe 3.** Referenzparameter, 5 Punkte

Was wird bei der Ausführung des folgenden Programms auf dem Bildschirm ausgegeben?

```
#include <iostream>
using namespace std;
void p( int x, int& y)
{
       x += y;
       y = x * 2;cout \langle\langle \psi \rangle "p: x = \psi \langle\langle x \rangle \langle \psi \rangle " \langle x \rangle " \langle x \rangle \langle x \rangle endl;
       return;
}
void q( int& i, int j)
{
       i \neq j;i = i*2:
       cout \langle\langle "q: i = " \langle \langle i \rangle \langle ", j = " \langle \ j \rangle \langle endl;
       p(i,j);cout \langle \langle \cdot \rangle "q: i = " \langle \cdot \rangle i \langle \cdot \rangle ", j = " \langle \cdot \rangle i \langle \cdot \rangle endl;
       return;
}
```

```
int \text{ main}()\{int a = 3,
       b = 4;q(a,b);cout << "main: a = " << a << ", b = " << b << end;
    return 0;
\}
```
 $\copyright \mathrm{Prof.}$  Dr. Hans-Jürgen Buhl und und Prof. Dr. Walter Krämer